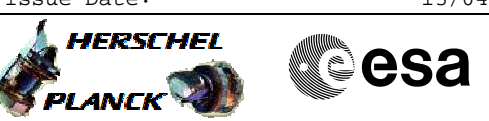

# **Procedure Summary**

#### **Objectives**

This procedure will initialise SMEC in LVDT mode (PRIME).

Based on procedure: SPIRE-FUNC-SMEC-LVDT-INIT-P Name:Mode\_SMECFuncLVDT Version number:1 Generated:05/06/2009

# **Summary of Constraints**

Ensure that SPIRE-CP-FUNC-SMEC-01-LVDT/ H\_COP\_SPI\_LSCP has been run before continuing.

### **Spacecraft Configuration**

**Start of Procedure**

**End of Procedure**

## **Reference File(s)**

**Input Command Sequences**

### **Output Command Sequences**

HCSLINP HCSLINPB HCSLINPC HCSLINPD HCSLINPE HCSLINPF HCSLINPG HCSLINPH HCSLINPJ HCSLINPQ

### **Referenced Displays**

**ANDs GRDs SLDs** SAS0\_559 ZAZ90999 SA\_1\_559

# **Configuration Control Information**

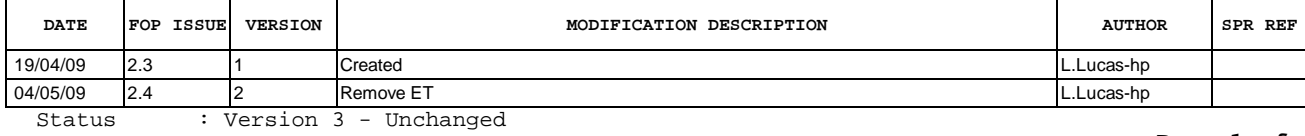

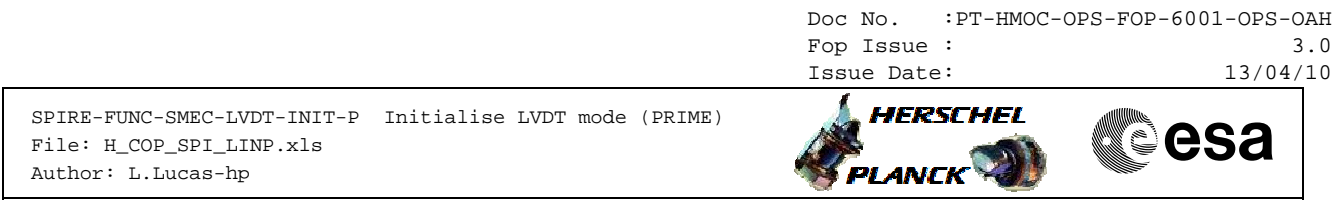

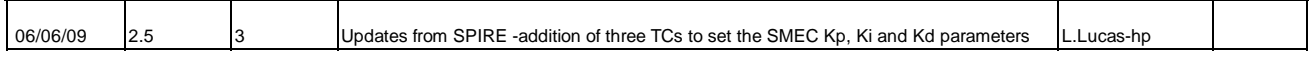

 SPIRE-FUNC-SMEC-LVDT-INIT-P Initialise LVDT mode (PRIME) File: H\_COP\_SPI\_LINP.xls Author: L.Lucas-hp

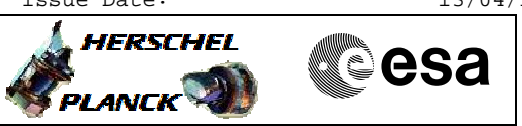

**Procedure Flowchart Overview**

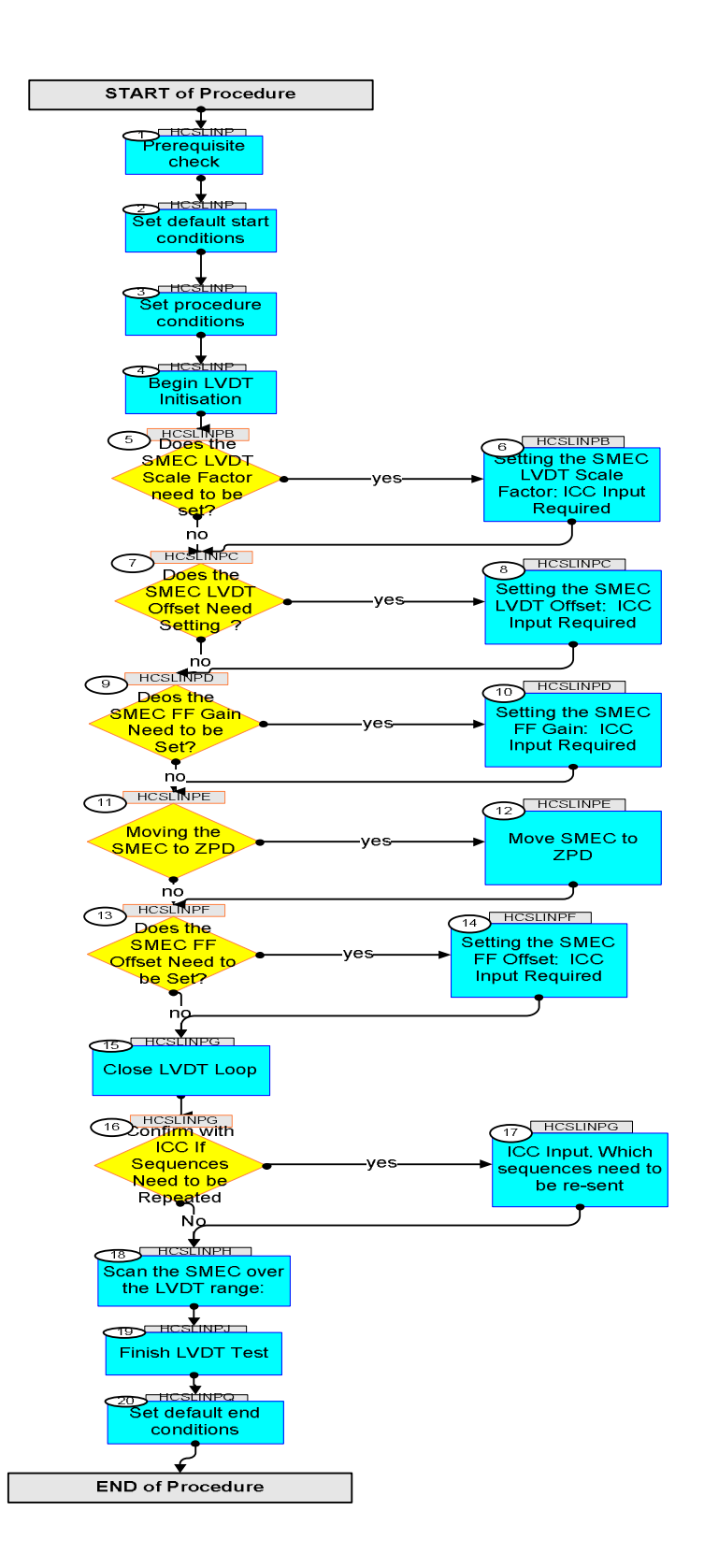

Status : Version 3 - Unchanged Last Checkin: 06/06/09

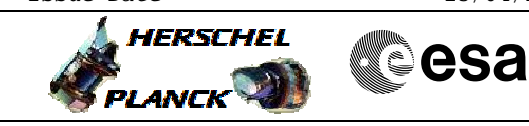

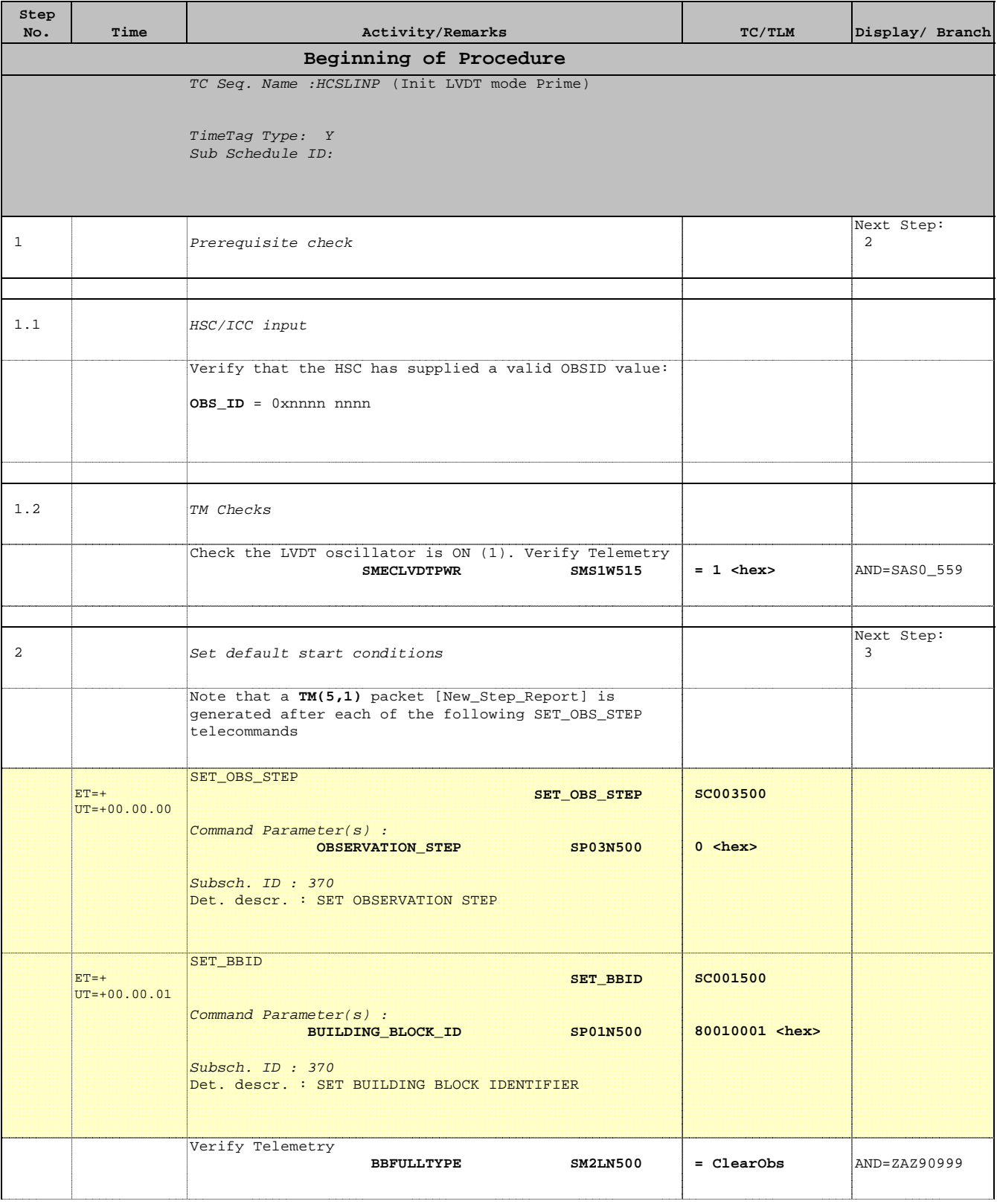

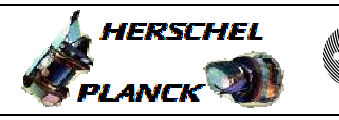

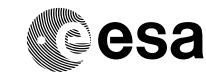

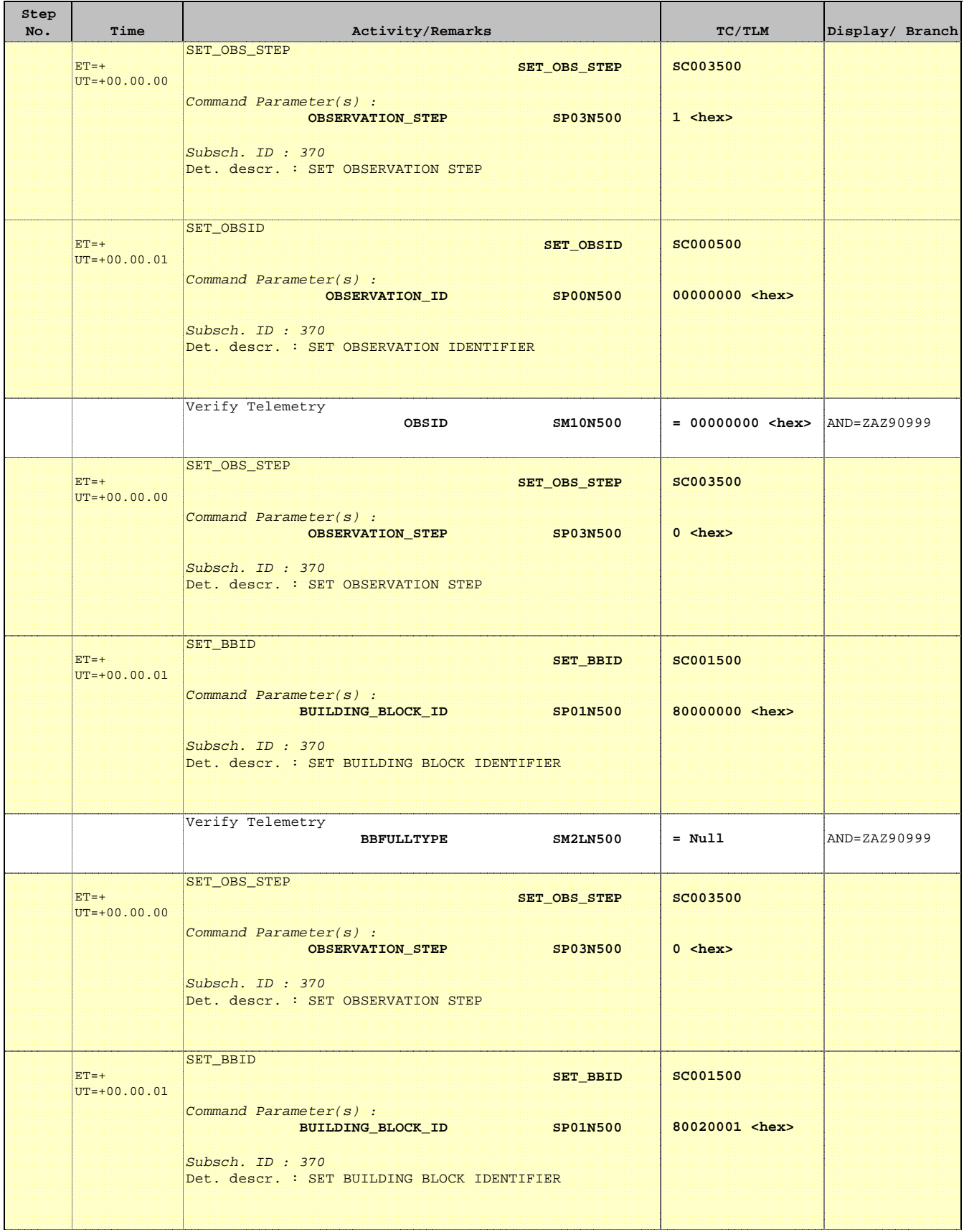

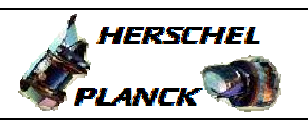

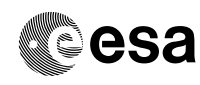

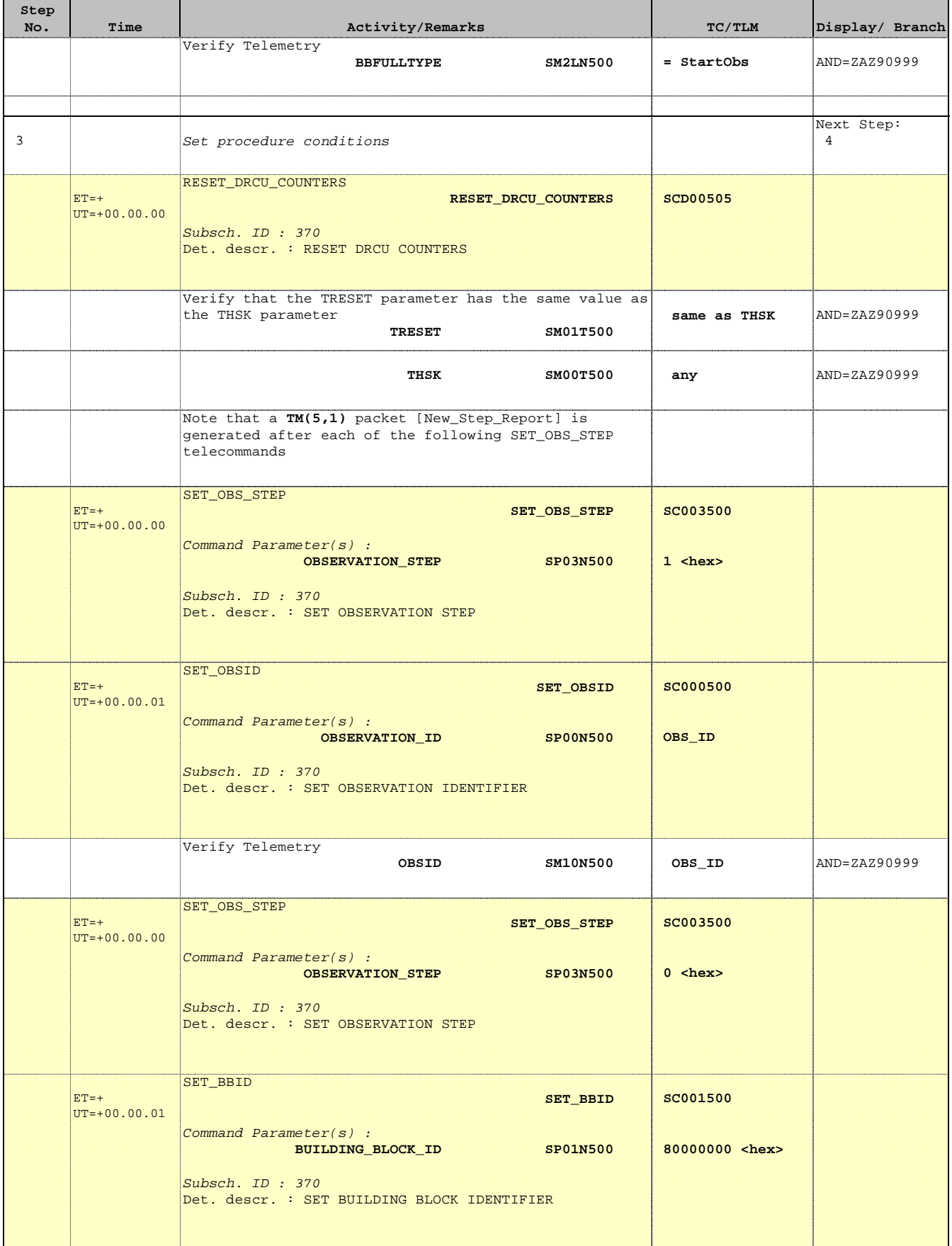

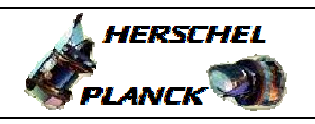

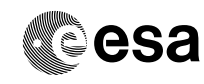

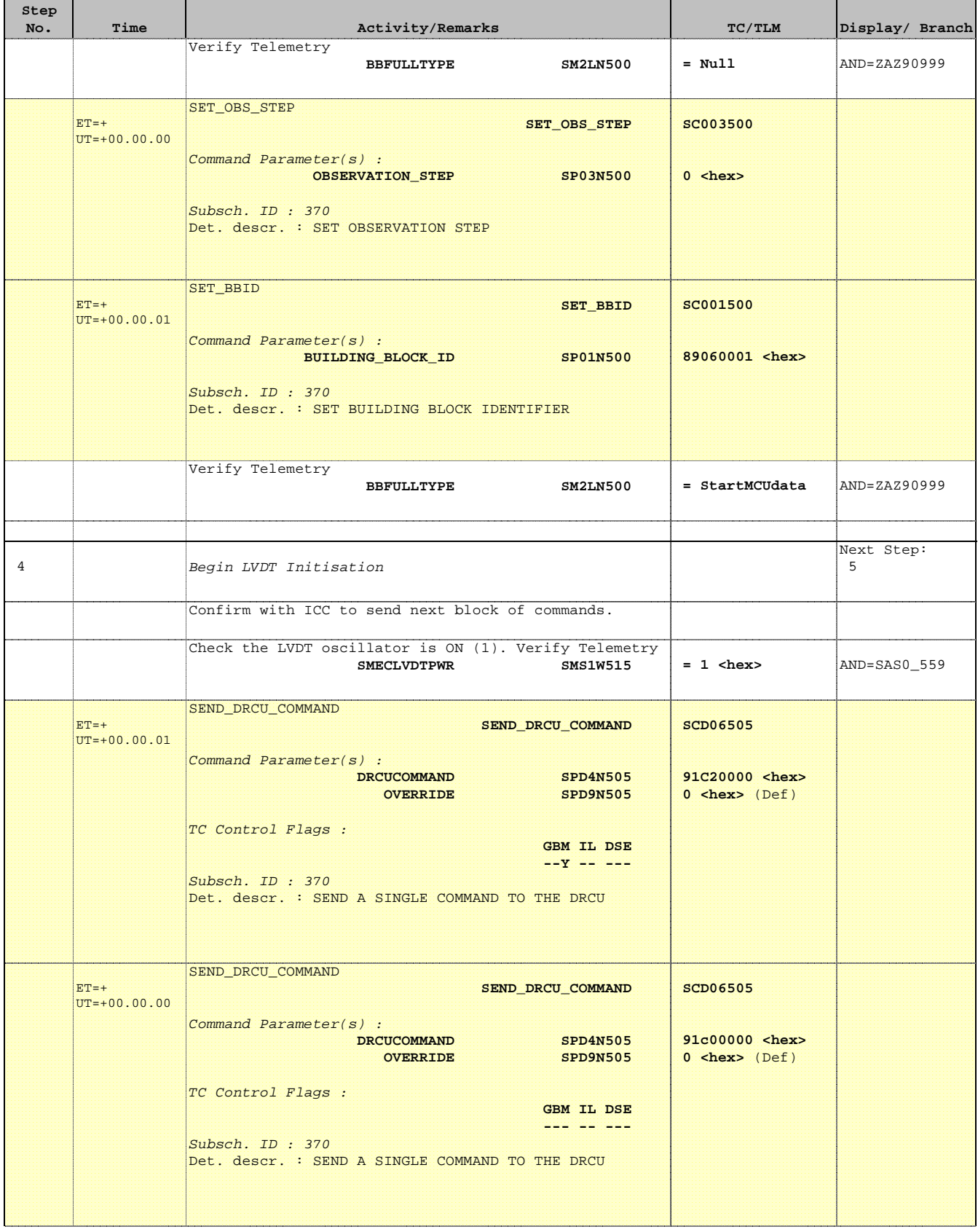

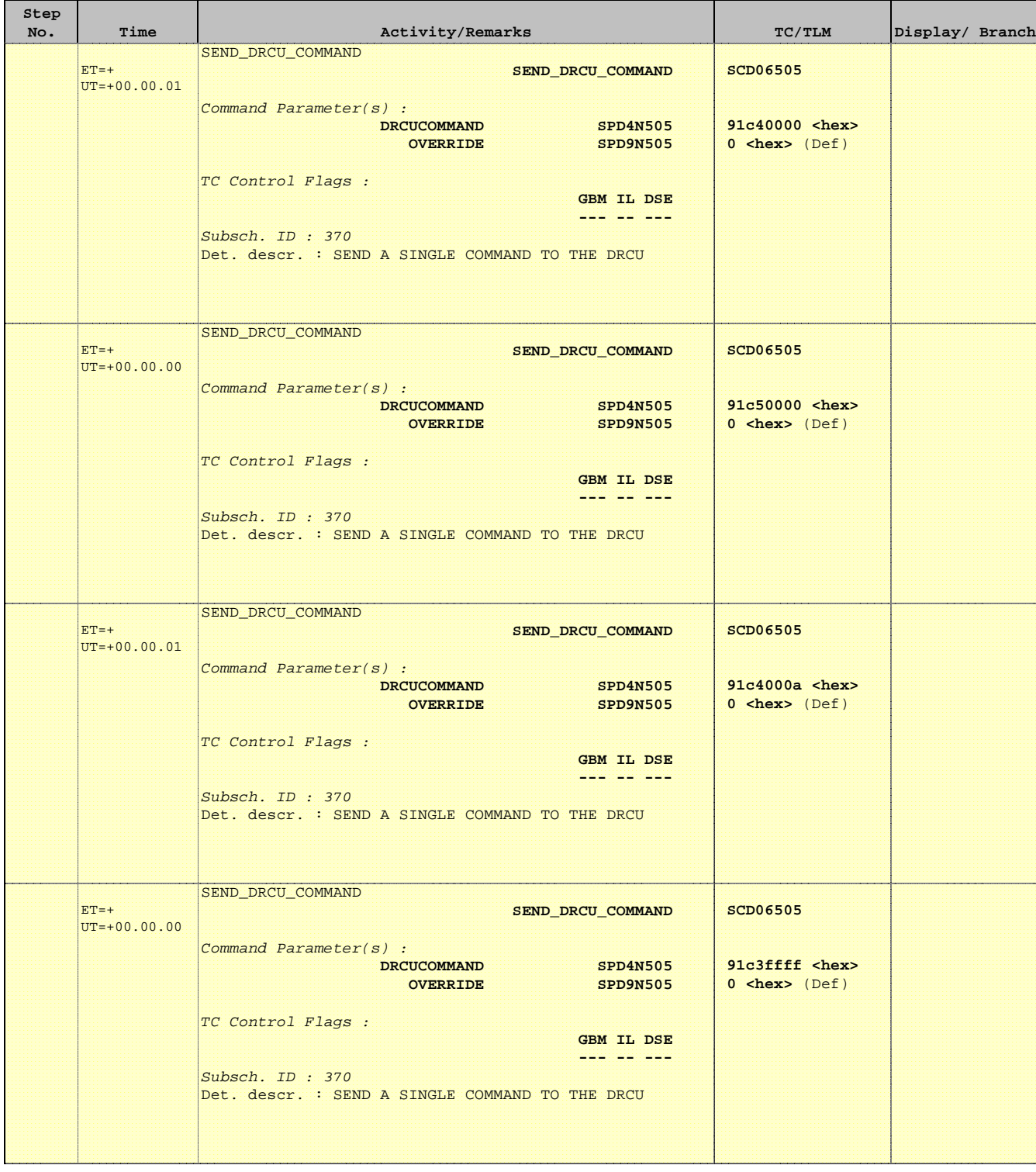

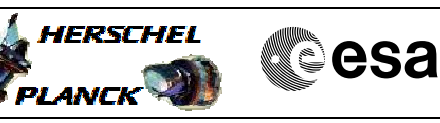

**HERSCHEL** 

PLANCK

**esa** 

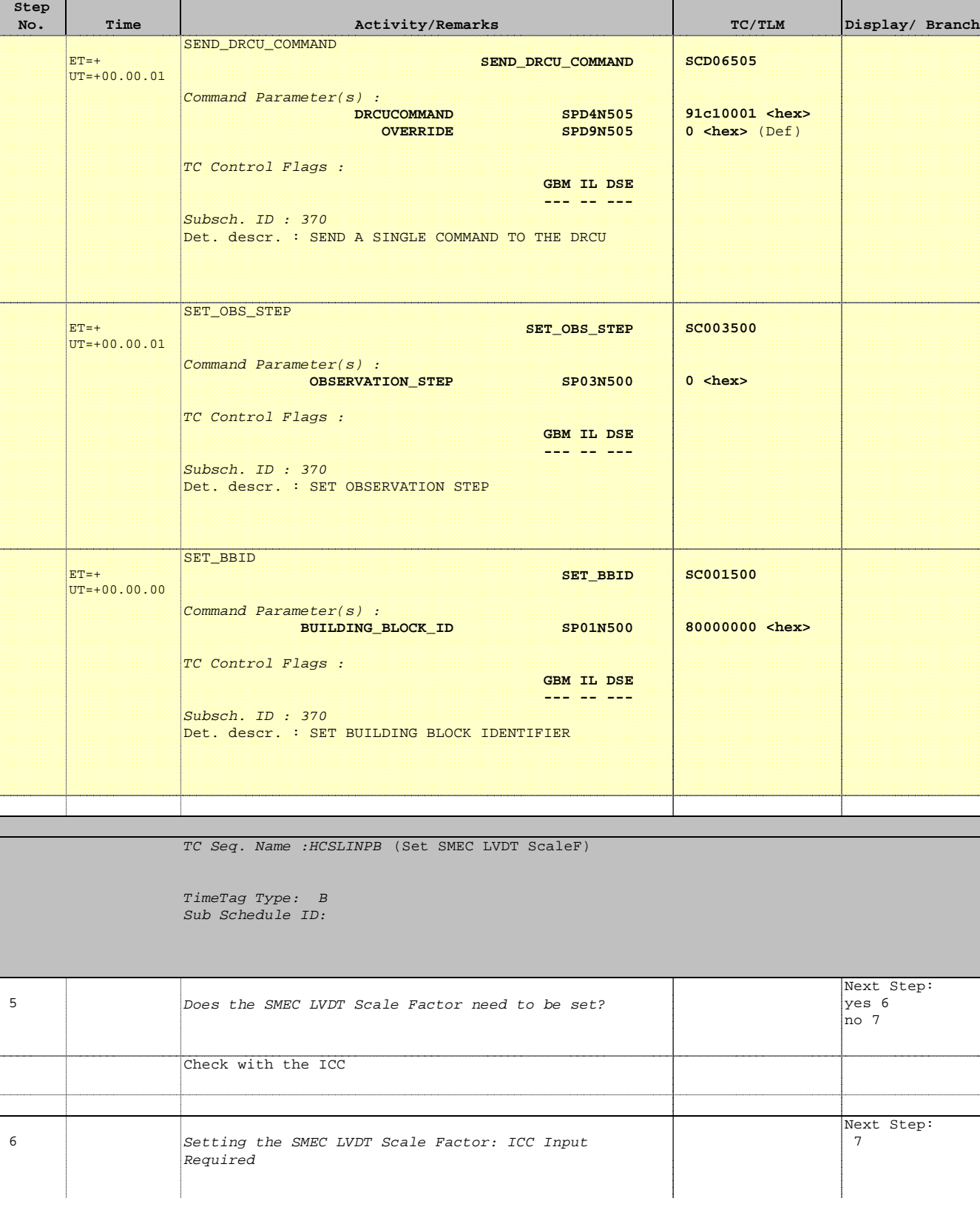

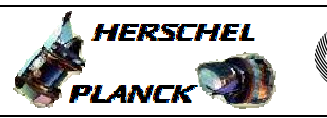

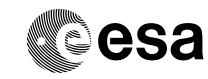

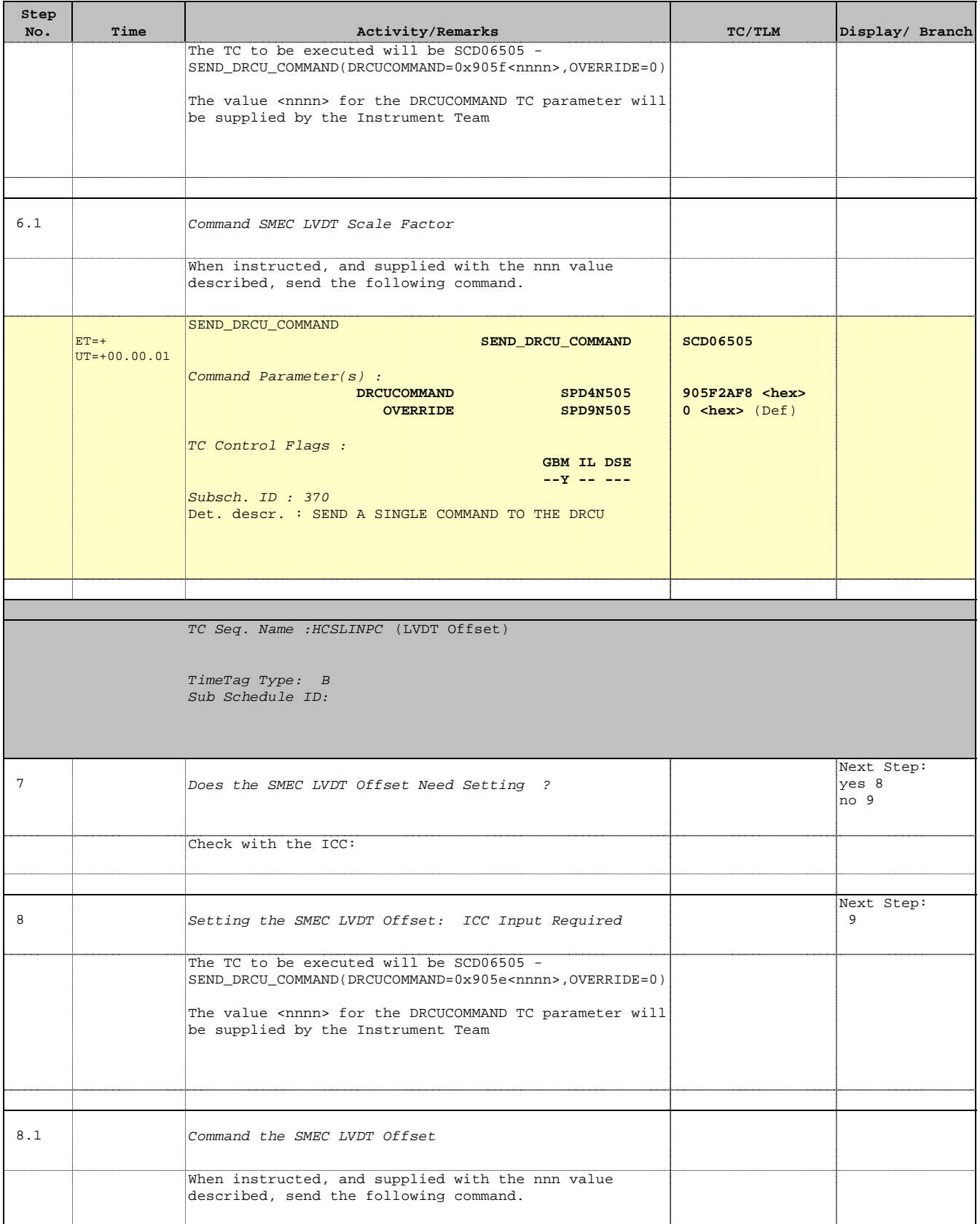

**HERSCHEL** 

PLANCK

**CSA** 

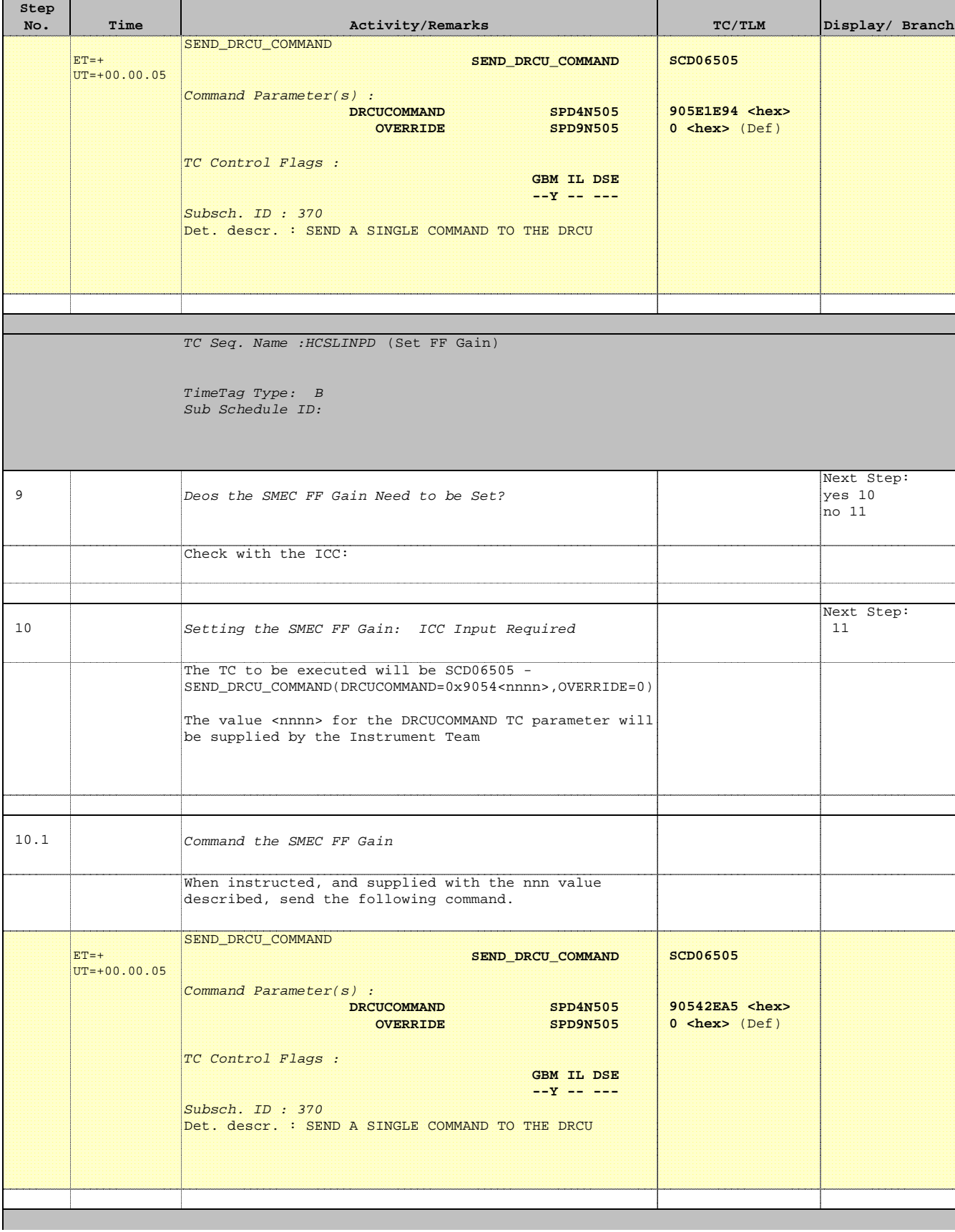

Doc No. : PT-HMOC-OPS-FOP-6001-OPS-OAH<br>Fop Issue : 3.0 Fop Issue : 3.0<br>
Issue Date: 3.0<br>
13/04/10 Issue Date:

 SPIRE-FUNC-SMEC-LVDT-INIT-P Initialise LVDT mode (PRIME) File: H\_COP\_SPI\_LINP.xls Author: L.Lucas-hp

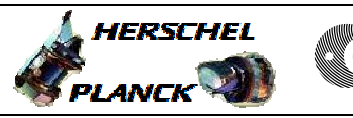

**esa** 

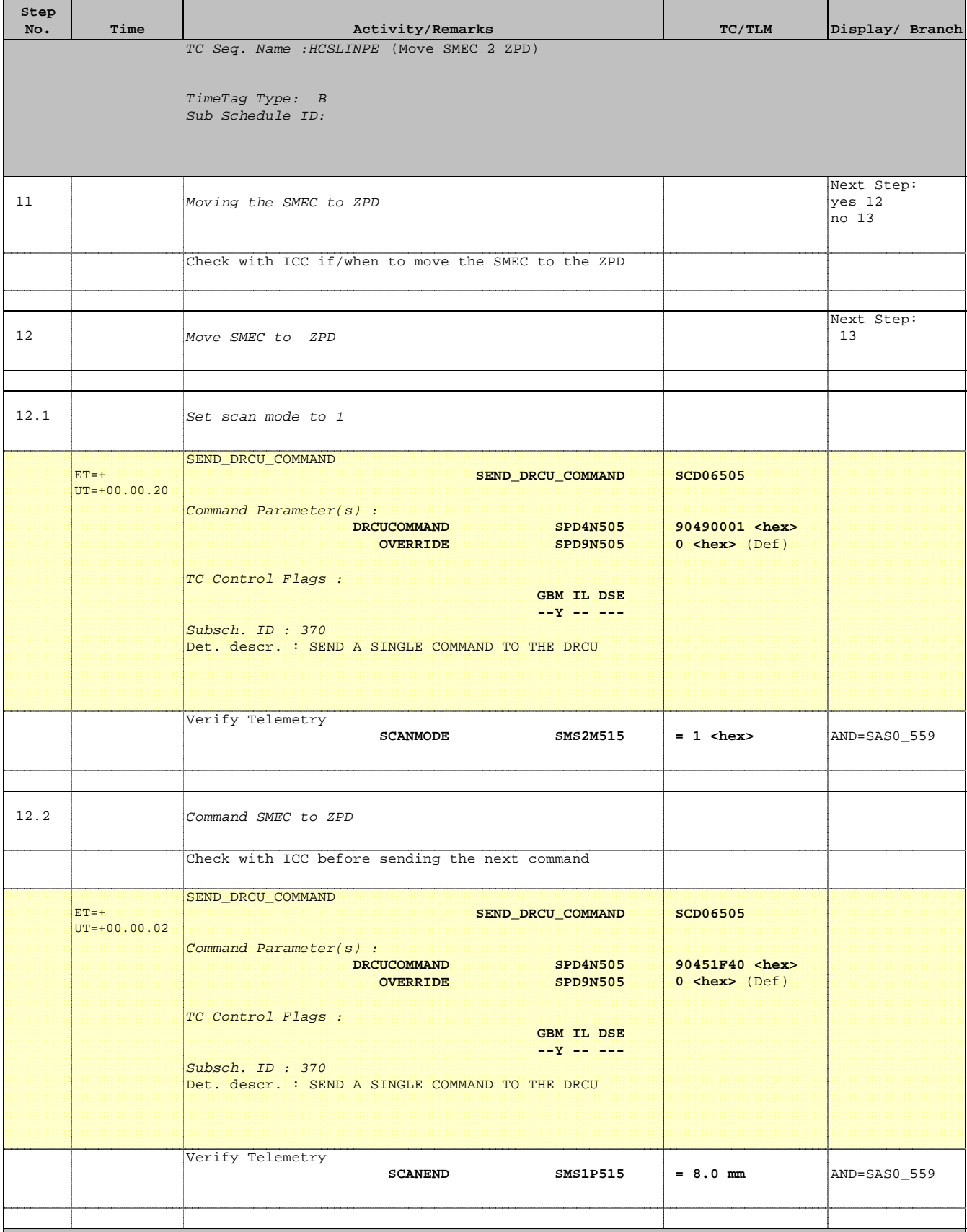

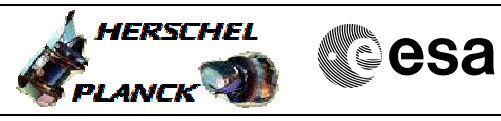

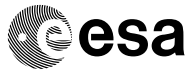

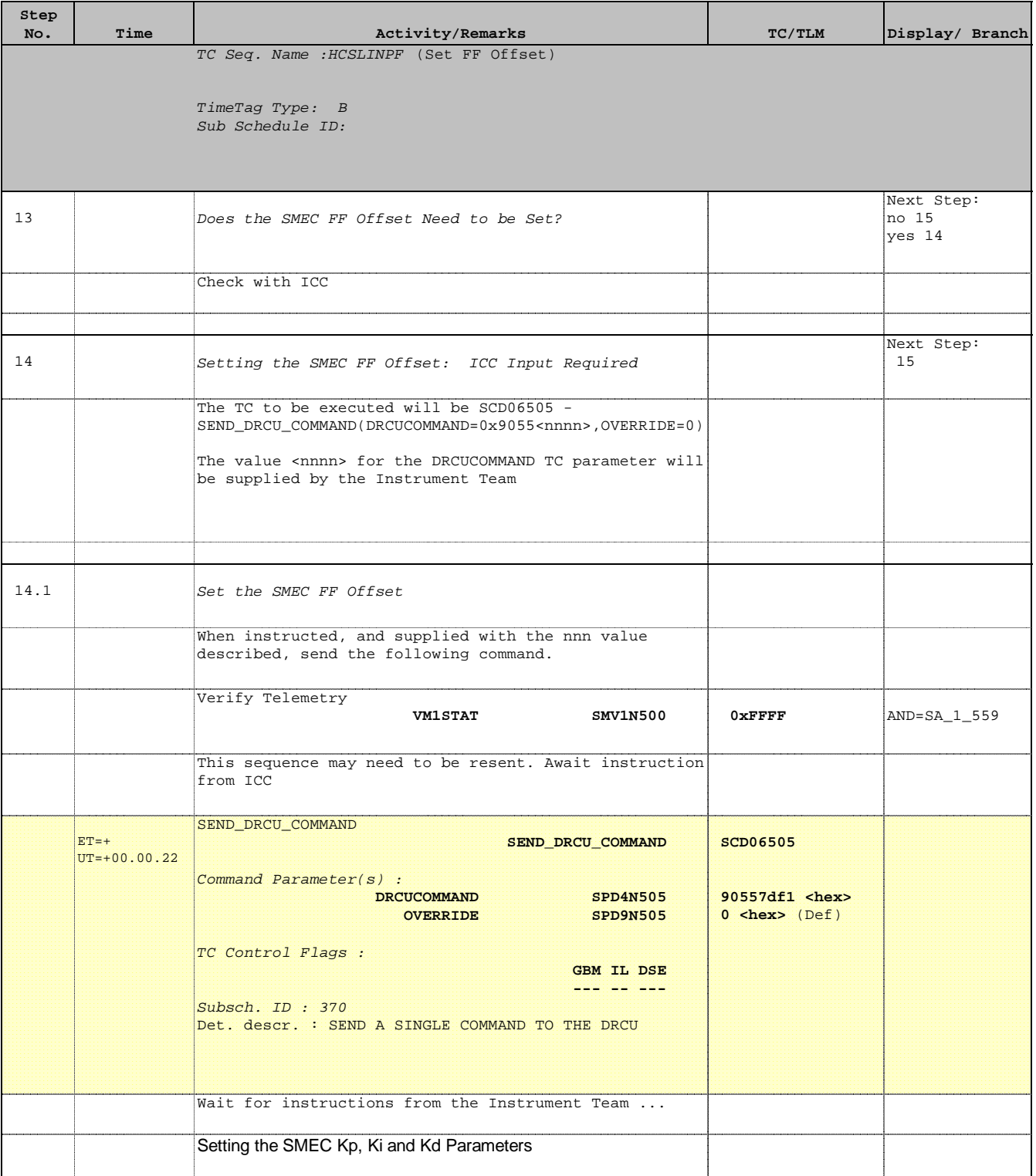

Doc No. : PT-HMOC-OPS-FOP-6001-OPS-OAH<br>Fop Issue : 3.0 Fop Issue : 3.0<br>
Issue Date: 3.0<br>
13/04/10 Issue Date:

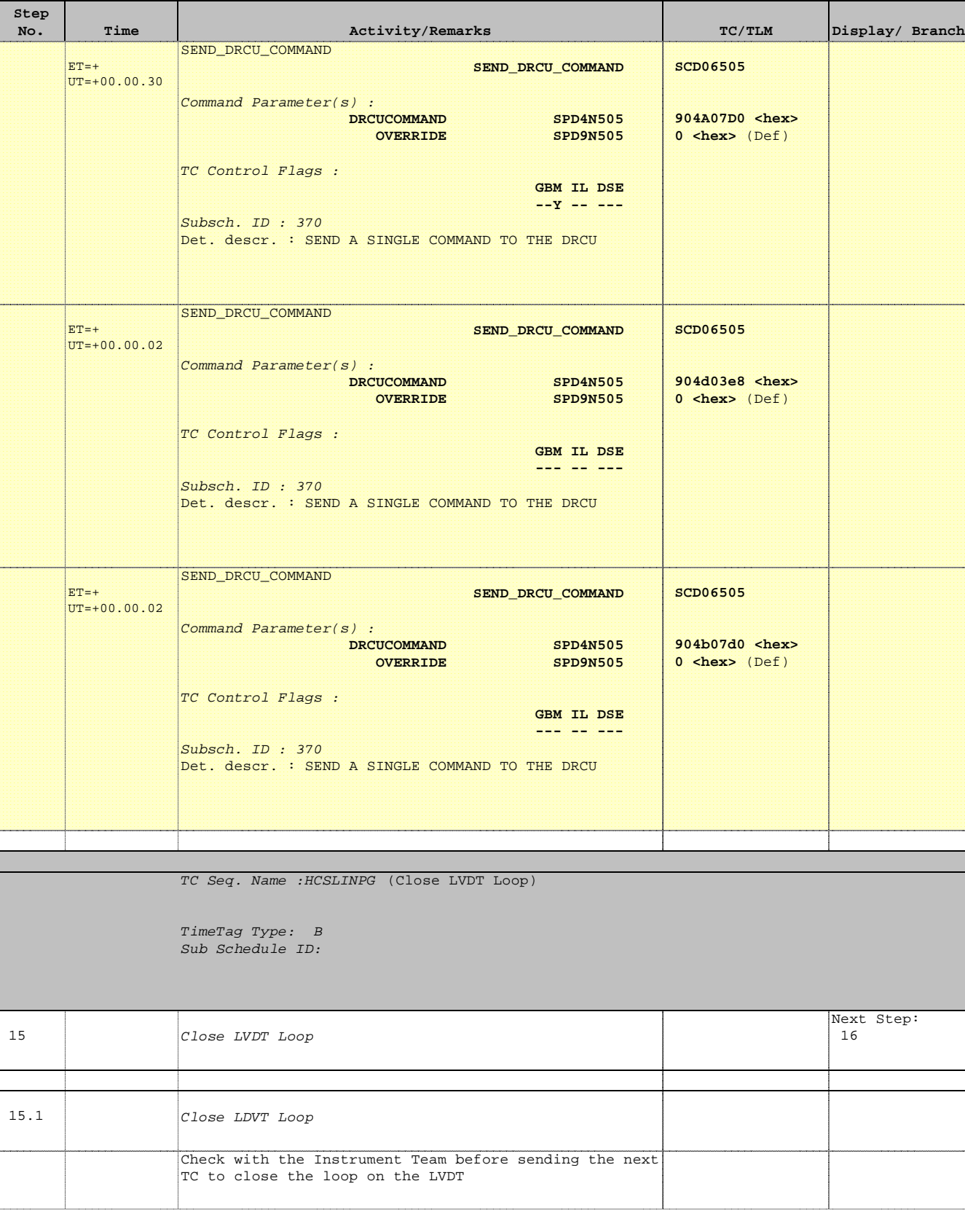

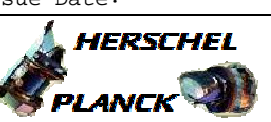

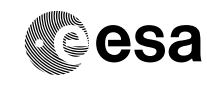

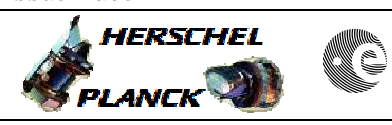

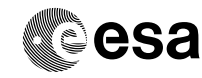

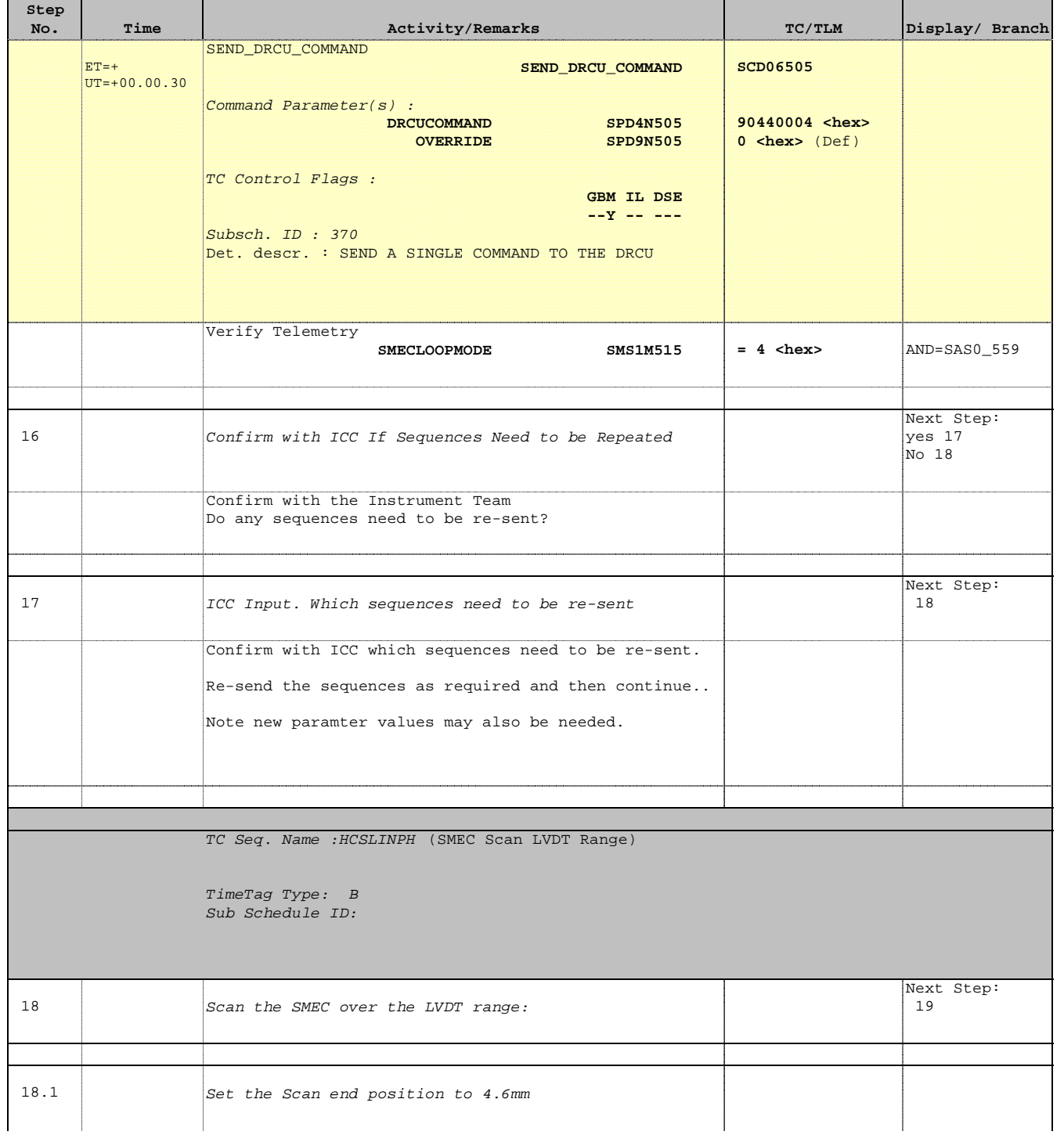

**HERSCHEL** 

PLANCK

**esa** 

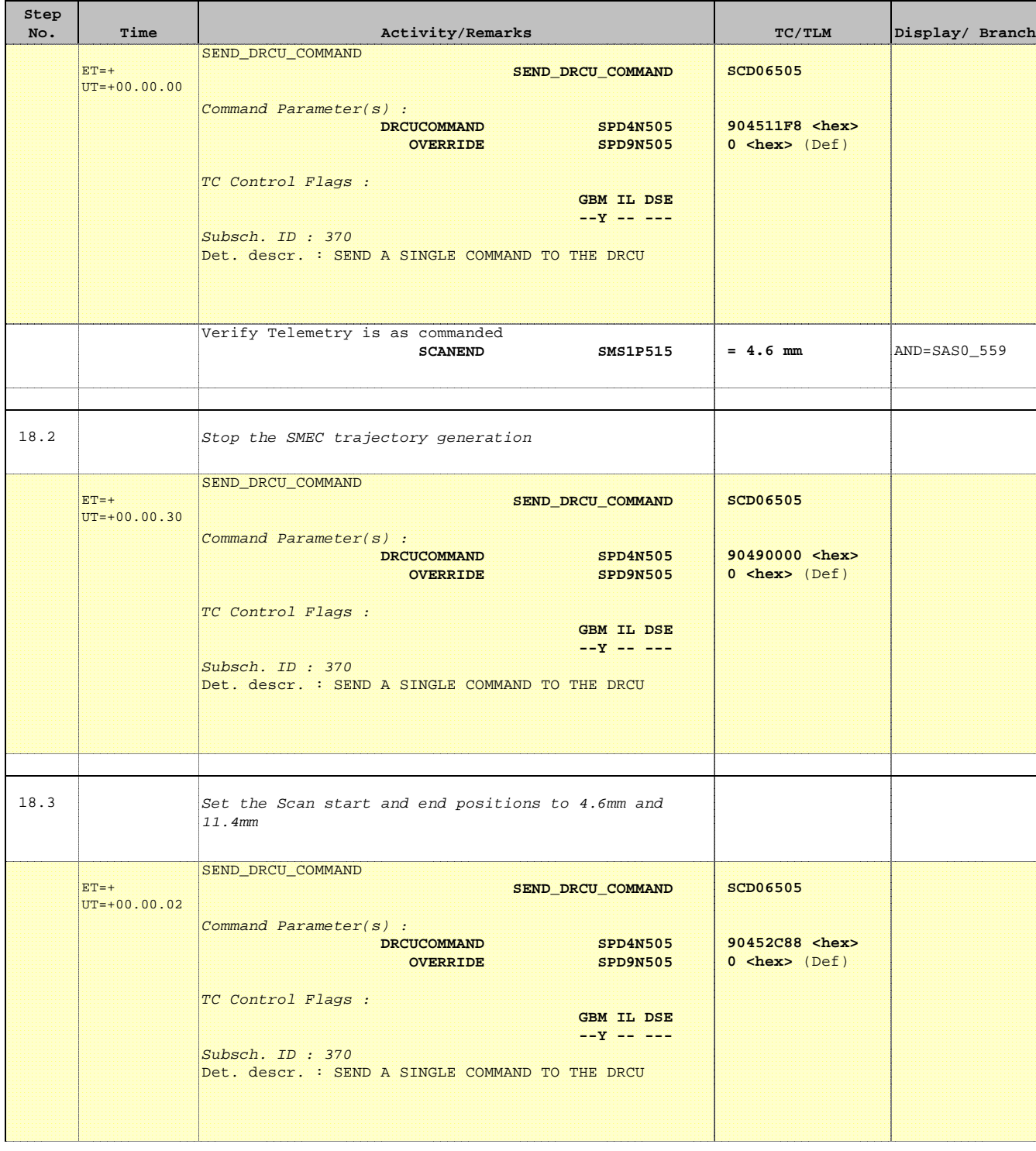

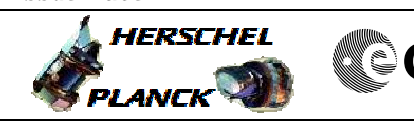

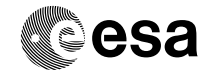

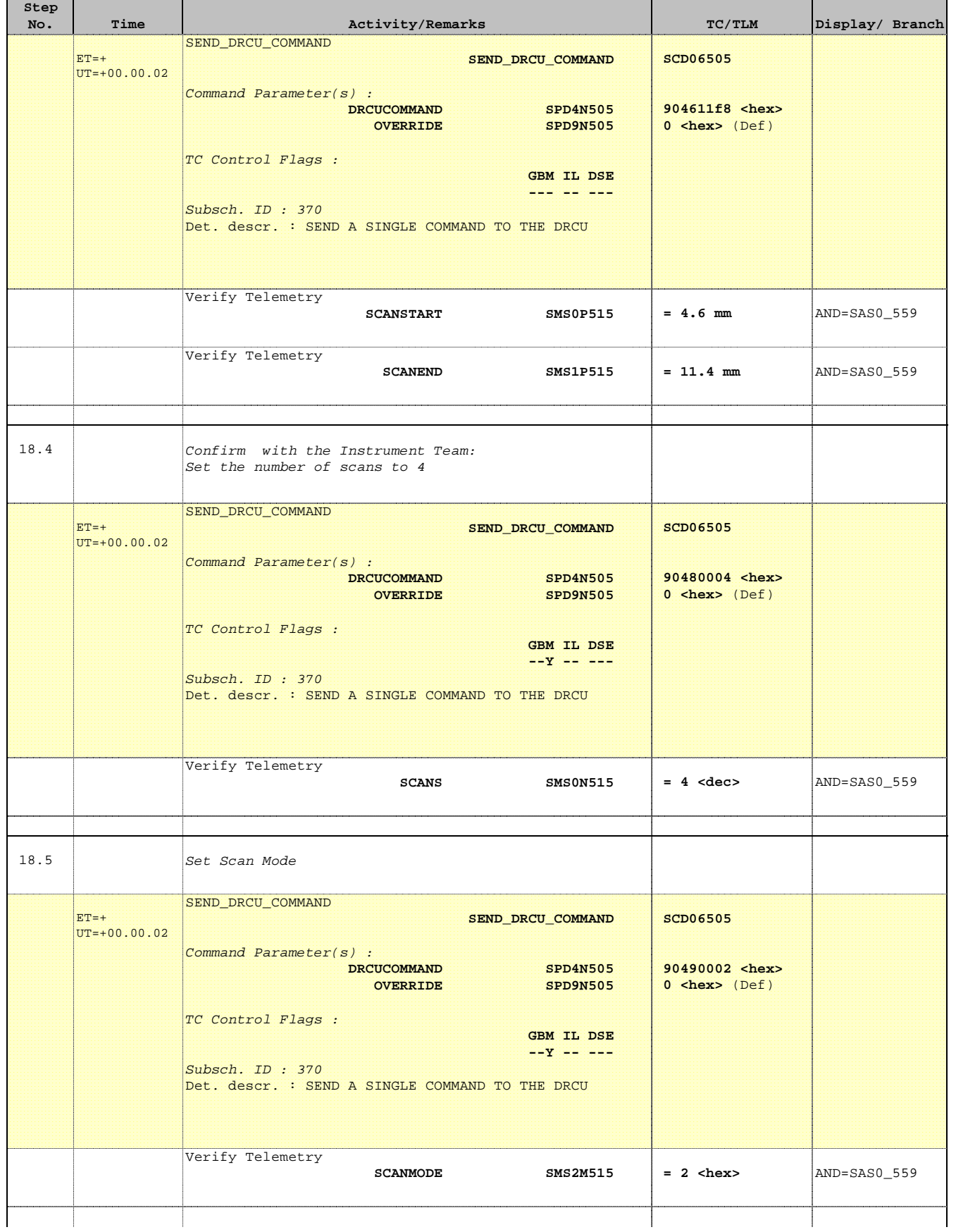

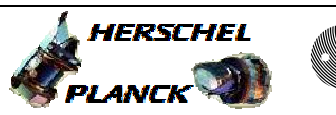

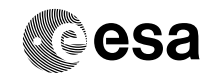

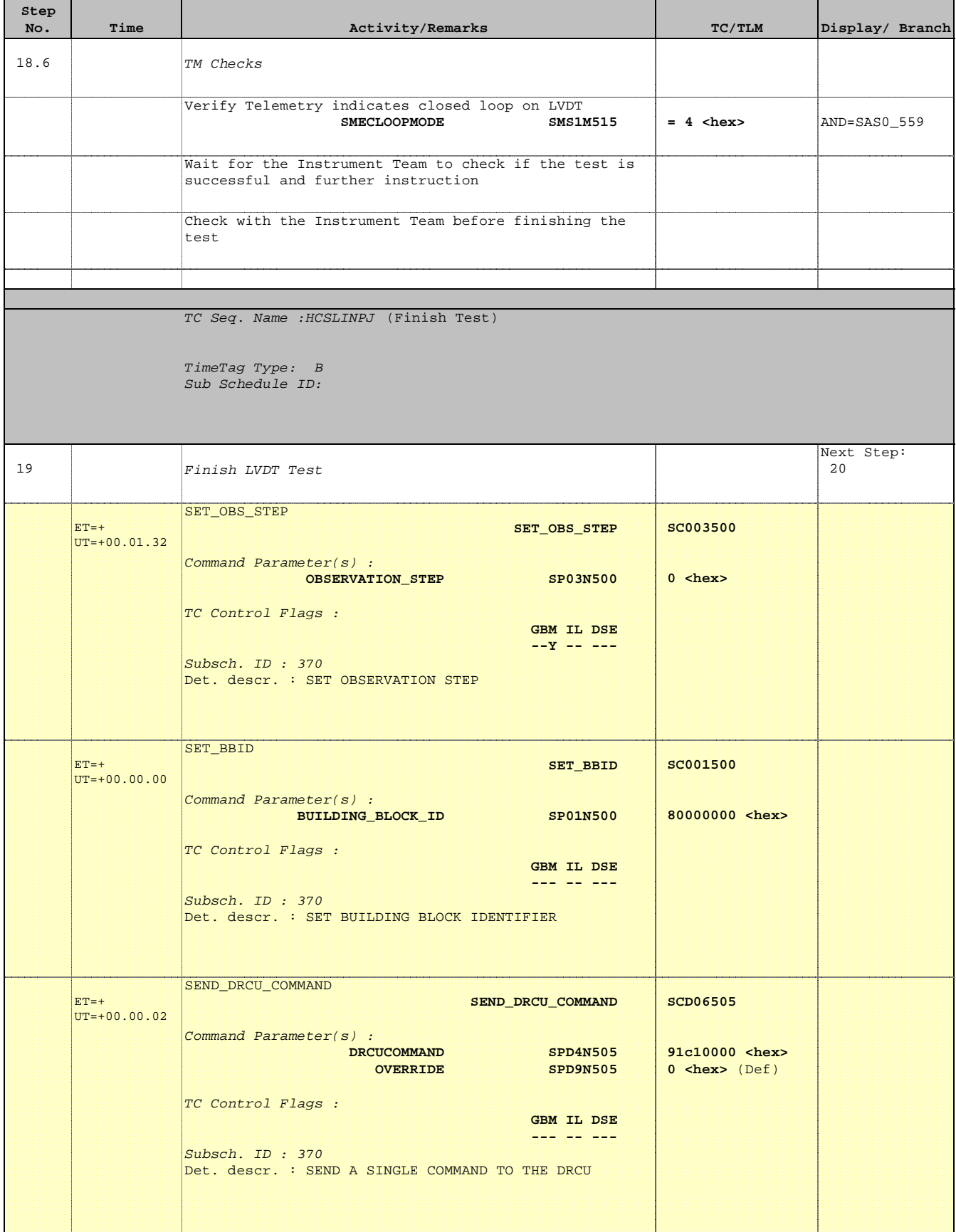

**Step** 

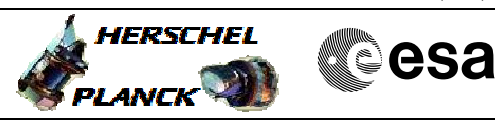

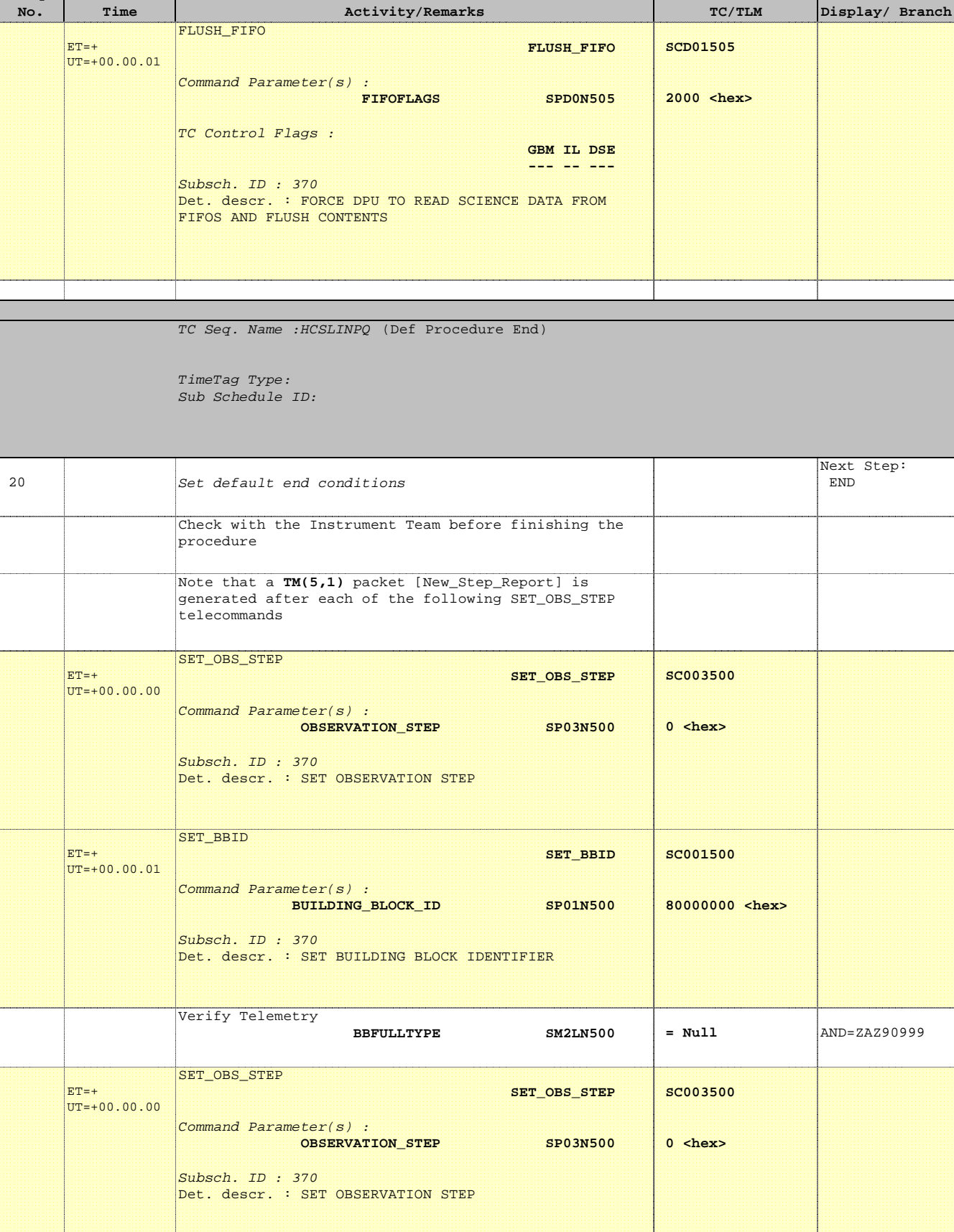

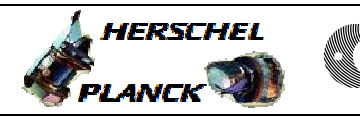

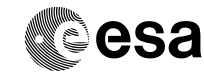

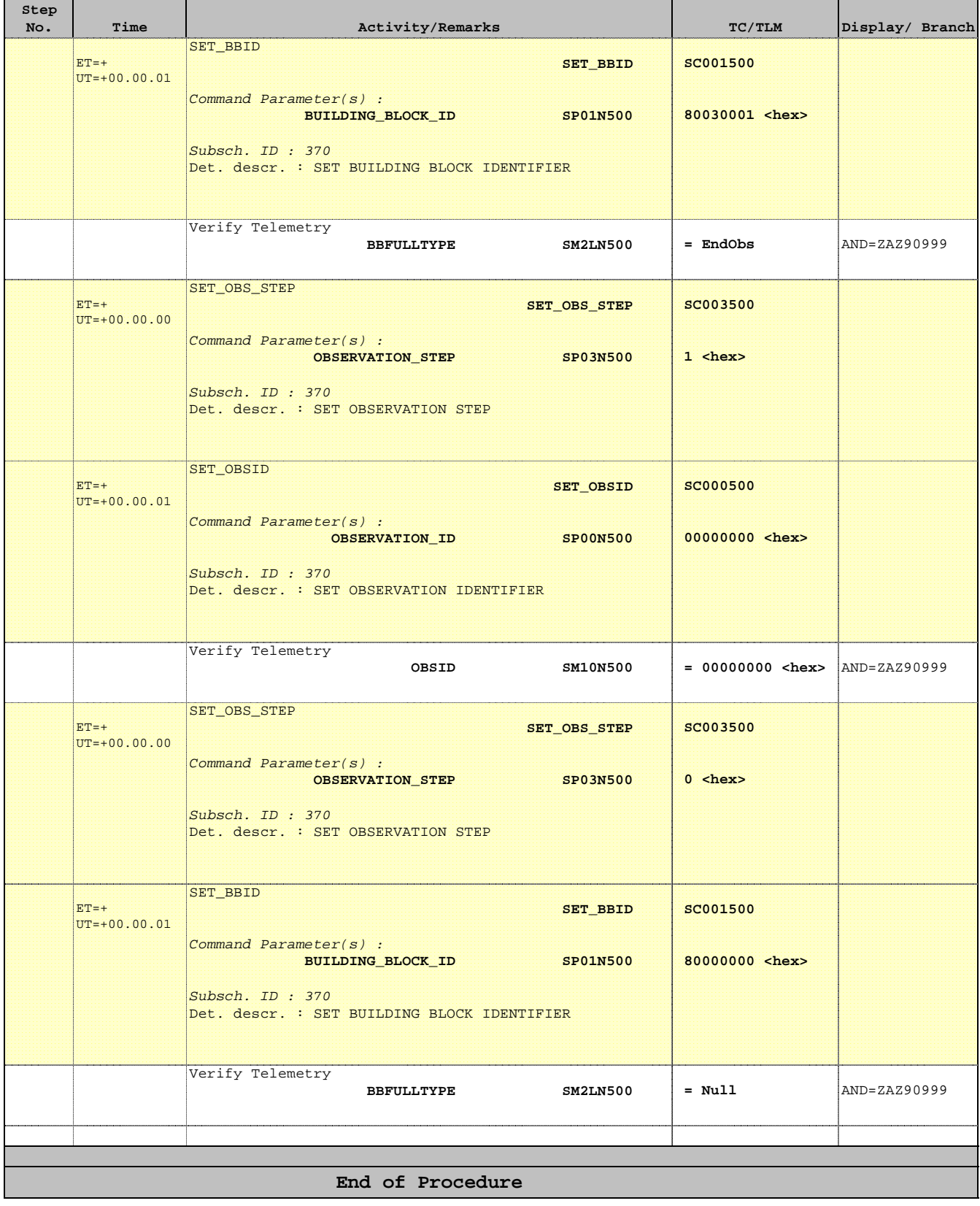